- **functional** programs are function definitions; functions are **"first-class citizens"**
- **pure** (referentially transparent) **"no side-effects"**
- **non-strict** (lazy) arguments are evaluated only when needed
- **statically strongly typed** all type errors caught at compile-time
- **type classes** safe overloading
- Standardised language version: **Haskell 98**
- Several compilers and interpreters available
- Comprehensive web site: http://haskell.org/

## **Unfolding Definitions**

Assume the following definitions to be in scope:

```
answer = 42magic = 7
```
Expression evaluation will **unfold** (or **expand**) definitions:

```
Prelude> (answer - 1) * (magic * answer - 23)11111
```
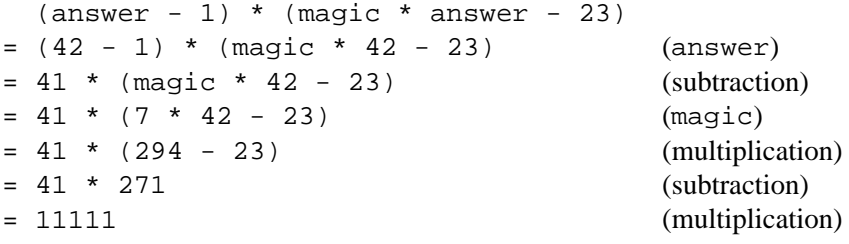

SE3E03, 2006 1.27  $7^{12}$ 

## **Simple Expression Evaluation**

The Haskell interpreters hugs, ghci, and hi accep<sup>t</sup> any expression at their promp<sup>t</sup> and print (after the first ENTER) the value resulting from *evaluation* of that expression.

```
Prelude> 4*(5+6)-242
```
Expression evaluation proceeds by applying rules to subexpressions:

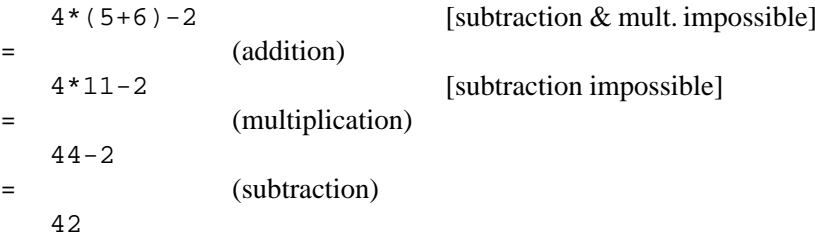

# **How did I find those numbers?**

 $\frac{45}{100}$ 

Easy!

SE3E03, 2006 1.43

Prelude<sup>&</sup>gt; [ <sup>n</sup> | <sup>n</sup> <- [1.. 400] , <sup>11111</sup>'mod' <sup>n</sup> == <sup>0</sup> ] [1,41,271]

This is <sup>a</sup> **list comprehension**:

- return all *n*
- where *n* is taken from then list  $[1.. 400]$
- and a result is returned only if *n* divides 11111.

## **Expanding Function Definitions**

```
perimeter :: Double -> Double
perimeter r = 2 * r * pi
square :: Integer -> Integer
square x = x * x
```
 perimeter (1 <sup>+</sup> 2)  $= 2 * (1 + 2) * pi$  $= 2 * 3 * pi$  $= 6 * pi$ = 18.84955592153876 square (1 <sup>+</sup> 2)  $= (1 + 2) * (1 + 2)$  $= 3 * 3$ 

 $= 9$ 

SE3E03, 2006 1.566 a contract to the state of the state of the state of the state of the state of the state of the state of the state of the state of the state of the state of the state of the state of the state of the state of the state o

#### **Matching Function Definitions**

fact :: Integer -> Integer fact  $0 = 1$ fact  $n = n *$  fact  $(n-1)$ 

 fact 3 = <sup>3</sup> \* fact (3-1) (fact n)  $= 3 * fact 2$  <sup>3</sup> \* fact <sup>2</sup> (determining which fact rule matches) = <sup>3</sup> \* (2 \* fact (2-1)) (fact n)  $= 3 * (2 * fact 1)$  <sup>3</sup> \* (2 \* fact 1) (determining which fact rule matches)  $= 3$ \*  $(2 * (1 * fact (1-1)))$  (fact n)  $= 3 * (2 * (1 * fact 0))$  (determining which fact (determining which fact rule matches)  $= 3 * (2 * (1 * 1))$  (fact 0)  $= 3 * (2 * 1)$ (multiplication)  $= 3 * 2$ (multiplication)  $= 6$ (multiplication)

## **Simple Expression Evaluation — Explanation**

- Arguments to <sup>a</sup> fuction or operation are **evaluated only when needed.**
- If for obtaining <sup>a</sup> result from an application of <sup>a</sup> function <sup>f</sup> to <sup>a</sup> number of arguments, the value of the argumen<sup>t</sup> at position *<sup>i</sup>* is always needed. then <sup>f</sup> is called **strict in its** *<sup>i</sup>***-th argument**
- Therefore: If <sup>f</sup> is strict in its *<sup>i</sup>*-th argument, then the *<sup>i</sup>*-th argumen<sup>t</sup> has to be evaluated whenever <sup>a</sup> result is needed from <sup>f</sup>.
- Simpler: A one-argument function f is strict iff f undefined = undefined.
	- **Constant functions** are **non-strict**: ( const <sup>5</sup>) undefined <sup>=</sup> <sup>5</sup>
	- Checking <sup>a</sup> list for emptyness is**strict:** null undefined <sup>=</sup> undefined
	- **List construction** is **non-strict**: null ( undefined : undefined ) <sup>=</sup> **False**
	- **Standard arithmetic operators** are **strict in both arguments**: 0 <sup>∗</sup> undefined <sup>=</sup> undefined

SE3E03, 2006 1.7880 and the state of the state of the state of the state of the state of the state of the state of the state of the state of the state of the state of the state of the state of the state of the state of the state of the sta

SE3E03, 2006 1.72

#### **Conditional Expressions**

Prelude> **if** <sup>11111</sup>'mod' 41== <sup>0</sup> **then** <sup>11111</sup>'div' <sup>41</sup>**else** <sup>5</sup> 271

The pattern is:

## **if** *condition* **then** *expression1* **else** *expression2*

- If the condition evaluates to **True**, the conditional expression evaluates to the value of *expression1*.
- If the condition evaluates to **False**, the conditional expression evaluates to the value of *expression2*.
- If the condition does not evaluate to anything, the conditional expression alsodoes not evaluate to anything.

## *Therefore:* **"if \_ then \_ else \_ "** is **strict in the condition**.

In C: ( *condition* ? *expression1* : *expression2* )

```
fact :: Integer -> Integer
fact n = if n == 0 then 1 else n * fact (n-1)
```

```
 fact 3
```

```
= if 3 == 0 then 1 else 3 * fact (3-1)
= if False then 1 else 3 * fact (3-1)
= 3 * fact (3-1)
= 3 * if (3-1) == 0 then 1 else (3-1) * fact ((3-1)-1)
= 3 * if 2 == 0 then 1 else 2 * fact (2-1)
= 3 * if False then 1 else 2 * fact (2-1)= 3 * 2 * \text{fact } (2-1)= 3 * 2 * if (2-1) == 0 then 1 else (2-1) * fact ((2-1)-1)
= 3 * 2 * if 1 == 0 then 1 else 1 * fact (1-1)
= 3 * 2 * if False then 1 else 1 * fact (1-1)= 3 * 2 * 1 * fact (1-1)
= 3 * 2 * 1 * if (1-1) == 0 then 1 else (1-1) * fact ((1-1)-1)
= 3 * 2 * 1 * if 0 == 0 then 1 else 0 * fact (0-1)
= 3 * 2 * 1 * if True then 1 else 0 * fact (0-1)
= 3 * 2 * 1 * 1
= 3 * 2 * 1
= 3 * 2= 6
```
Display and enumeration lists are *syntactic sugar*: <sup>A</sup> list is

– either the **empty list**: [],

– or **non-empty**, and **cons**tructed from <sup>a</sup> **head** <sup>x</sup> and <sup>a</sup> **tail** xs (read: "xes")

 $x : xs \rightarrow read: "x cons xes".$ 

":" is used as *infix list constructor*:

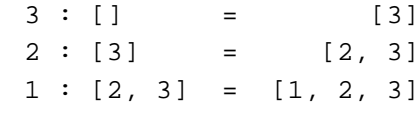

As an infix operator, ":" *associates to the right*:

$$
x : y : ys = x : (y : ys)
$$

Example:

SE3E03, 2006 1.120

 $1: 2: [3,4] = 1: (2: [3,4]) = 1: [2, 3, 4] = [1, 2, 3, 4]$ 

SE3E03, 2006 1.100<sup>102</sup>

#### **Lists**

• **List display:** between square brackets explicitly listing all elements, separatedby commas:

[1,4,9,16,25]

• **Enumeration lists:** denoted by ellipsis ".." inside square brackets; defined bybeginning (and end, if applicable):

 $[1 \ldots 10] = [1, 2, 3, 4, 5, 6, 7, 8, 9, 10]$  $[1,3$  .. 10] =  $[1,3,5,7,9]$  $[1,3$  .. 11] =  $[1,3,5,7,9,11]$  $[11, 9 \ldots 1] = [11, 9, 7, 5, 3, 1]$  $[11 \tldots 1] = []$  $[1 \t1 \t1 \t1] = [1, 2, 3, 4, 5, 6, 7, 8, 9, 10, \t...]$  -- infinite list  $[1,3]$ .. ] =  $[1,3,5,7,9,11]$  ....] -- infinite list

#### SE3E03, 2006 1.136**6 138**

#### **Cons is Not Associative**

The convention that ":" *associates to the right* allows to save parentheses incertain cirtcumstances.

However, ":" is **not** associative:

- A *list of integers*:  $1 : (2 : [3,4]) = 1 : 2 : [3,4] = [1, 2, 3, 4]$
- (1 : 2) : [3,4] is **nonsense**, since <sup>2</sup> is not <sup>a</sup> list!
- A *list of lists of integers*:  $[2] : [[3,4,5], [6,7]] = [[2], [3,4,5], [6,7]]$
- Another *list of lists of integers*:  $(1 : [2]) : [[3,4,5], [6,7]] = [[1,2],[3,4,5],[6,7]]$
- <sup>1</sup> : ([2] : [[3,4,5], [6,7]]) is **nonsense** again! Reason: <sup>1</sup> and [2] cannot be members of the same list (*type error*).

General shape:

Examples:

**Note:**

SE3E03, 2006 1.146

#### **The Type Language**

Haskell has <sup>a</sup> full-fledged **type language**, with

- Simple predefined datatypes: Bool, Char, Integer, …
- Predefined **type constructors**: lists, tuples, functions, …
- Type synonyms
- User-defined datatypes and type constructors
- Type variables to express **parametric polymorphism**
- …

SE3E03, 2006 2.3

 $\overline{B}$ 

 $\mathcal{C}$ 

 $\overline{F}$ 

 $\mathbb D$ 

– The left generator "generates slower".

 $[n * n | n \leftarrow [1..5] ] = [1,4,9,16,25]$ 

 $[ n * n | n \leftarrow [1.. 10],$  even  $n ] = [4, 16, 36, 64, 100]$ 

– Haskell code fragments will frequently be presented like above in <sup>a</sup> form thatis more readable than plain typewriter text — in that case, the "comes from"arrow " $\leftarrow$ " in generators turns into " $\leftarrow$ "

<sup>148</sup>

 $[m * n | m \leftarrow [1,3,5], n \leftarrow [2,4,6] ] = [2,4,6,6,12,18,10,20,30]$ 

**List Comprehensions**

[ *term* <sup>|</sup> *generator* {, *generator\_or\_constraint* <sup>∗</sup> } ]

**Important Points**

- Execution of Haskell programs **is** expression evaluation
- Defining functions in Haskell is more like defining functions in mathematicsthan like defining procedures in C or classes and methods in Java
- One Haskell function may be defined by several "equations" the first thatmatches is used.
- Lists are an easy-to-use datastructure with lots of language and librarysupport.
- For this reason, lists are heavily used especially in beginners' material.

In many cases, advanced Haskell programmers will use other datastructures, forexample FiniteMap<sup>s</sup> instead of association lists.

#### **Simple Predefined Datatypes**

 $152$ 

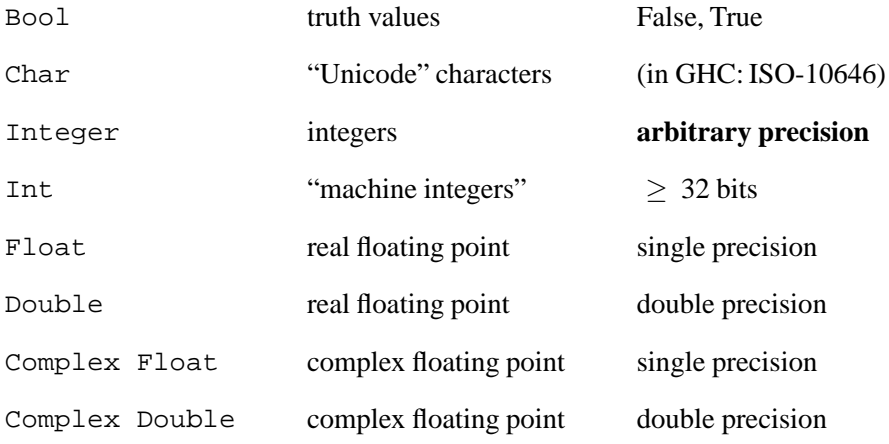

## **Tuple Types**

If *<sup>t</sup>* is <sup>a</sup> type, then the **list type** [*t*] is the type of **lists** with elements of type *<sup>t</sup>*.

**List Types**

```
answer :: Integer
```

```
answer = 42
```

```
limit :: Int
```

```
limit = 100
```
#### Then:

- [  $1, 2, 3,$  answer]  $\colon$  [Integer]
- [ <sup>1</sup> .. limit ] :: [Int]
- [ [ <sup>1</sup> .. limit ] , [ <sup>2</sup> .. limit ] ] :: [[Int]]
- [ 'h', 'e', 'l', 'l', 'o' ] :: [Char]
- "hello" :: [Char]
- [ "hello", "world" ] :: [[Char]]
- [["first", "line"], ["second", "line"]] :: [[[Char]]]

If *n*  $\neq$  1 is a natural number and  $t_1, \ldots, t_n$  are types, then the **tuple type**  $(t_1, \ldots, t_n)$  is the type of *n*-tuples with the *i*th component of type *ti*.

#### **Examples:**

- (answer, 'c', limit) :: (Integer, Char, Int)
- (answer, 'c', limit, "all") :: (Integer, Char, Int, [Char])

• () :: ()

— there is exactly one **zero-tuple**.

The type () of zero-tuples is also called the **unit type**.

SE3E03, 2006 2.34

## **Product Types (Pairs)**

<sup>183</sup>

If *<sup>t</sup>* and *<sup>u</sup>* are types, then the **product type** (*t*,*<sup>u</sup>*) is the type of **pairs** with first componen<sup>t</sup> of type *<sup>t</sup>* and second componen<sup>t</sup> of type *<sup>u</sup>*(mathematically:  $t \times u$ ).

#### **Examples:**

- (answer, limit) :: (Integer, Int)
- (limit, answer) :: (Int, Integer)
- ("???", answer) :: ([Char], Integer)
- ("???", (limit, answer)) :: ([Char], (Int, Integer))
- ("???", 'X') :: ([Char], Char)
- (limit, ("???", 'X')) :: (Int, ([Char], Char))
- (True, [("X",limit),("Y",5)]) :: (Bool, [([Char], Int)])

#### **Simple Type Synonyms**

6 a set of the set of the set of the set of the set of the set of the set of the set of the set of the set of the set of the set of the set of the set of the set of the set of the set of the set of the set of the set of th

If *<sup>t</sup>* is <sup>a</sup> type not containing any type variables, and *Name* is an identifier with <sup>a</sup> capital first letter, then

type *Name* <sup>=</sup> *<sup>t</sup>*

defines *Name* as <sup>a</sup> **type synonym** for *<sup>t</sup>*, i.e., *Name* can now be used interchangeably with *<sup>t</sup>*.

#### **Examples:**

SE3E03, 2006 2.36

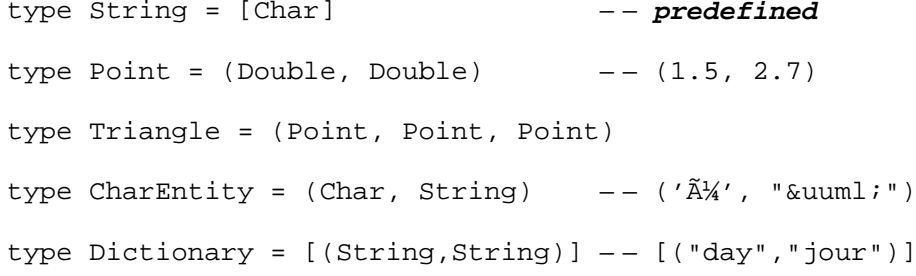

## **Type Variables and Polymorphic Types**

- Identifiers with lower-case first letter can be used as type variables.
- Type variables can be used like other types in the construction of types, e.g.:

```
[(a,b)]
(Bool, (a, Int))
[ ( String, [(key, val)] ) ]
```
- A type containing at least one type variable is called **polymorphic**
- Polymorphic types can be instantiated by instantiating type variables withtypes, e.g.:

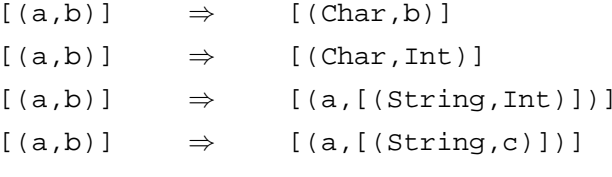

## **Function Types and Function Application**

If *t* and *u* are types, then the **function type**  $t \rightarrow u$  is the type of all **functions** accepting arguments of type *<sup>t</sup>* and producing results of type *<sup>u</sup>*(mathematically:  $t \rightarrow u$ ).

#### **Then:**

- If a function  $f :: a \rightarrow b$  and an argument  $x :: a$  are given, then we have  $(f \times) :: b$ .
- If a function  $f :: a \rightarrow b$  is given and we know that  $(f x) :: b$ , then the argument  $x$  is used at type  $a$ .
- If an argument  $x : a$  is given and we know that  $(f x) :: b$ , then the function  $f$  is used at type  $a \rightarrow b$ .

SE3E03, 2006 2.38

## **Typing of List Construction**

а в 187 године по последници по последници по последници по последници по последници по последници по последниц<br>Последници по последници по последници по последници по последници по последници по последници по последници

- The empty list can be used at any list type:  $[ ] :: [a]$
- If an element  $x :: a$  and a list  $xs :: [a]$  are given, then

```
(x : xs) :: [a]
```
#### **Examples:**

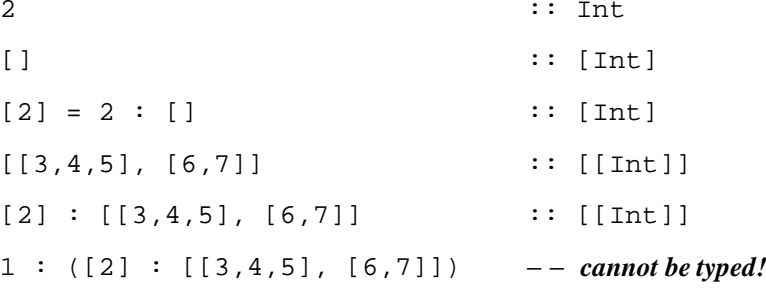

SE3E03, 2006 2.48

#### **Type Inference Examples**

8 a set of the set of the set of the set of the set of the set of the set of the set of the set of the set of the set of the set of the set of the set of the set of the set of the set of the set of the set of the set of th

```
fst :: (a,b) \rightarrow afst (x,y) = xfst ('c', False) :: Char
["hello", fst (x, 17)] \Rightarrow x :: String
f p = limit + fst p \Rightarrowp :: (Int,a)f :: (Int, a) -> Int
q h = fst (h "") : [limit]⇒h :: String \rightarrow (Int, a)
```
## **Let's Play the Evaluation Game Again — 1**

```
h1 :: String -> (Int, String)
h1 str = (length str, \prime \prime : str)
```
<sup>g</sup> <sup>h</sup> <sup>=</sup> fst (h "") : [limit]

#### **Then:**

```
g h1
= fst (h1 "") : [limit]
= fst (length "", ' ' : "") : [limit]
= length "" : [limit]
= 0 : [limit]
= [0, 100]
```
#### **Higher-Order Functions**

<sup>g</sup> <sup>h</sup> <sup>=</sup> fst (h "") : [limit]

#### **Functional Programming: Functions are first-class citizens**

- Functions can be **arguments of other functions**: <sup>g</sup> h2
- Functions can be **components of data structures**: (7,h1), [h1, h2]
- Functions can be **results of function application**: succ . succ
- A **first-order function** accepts only non-functional values as arguments.

A **higher-order function** expects functions as arguments.

g is <sup>a</sup> second-order function: it expects first-order functions like h1, h2 as arguments.

SE3E03, 2006 2.63 $3^{3}$ 

#### **Let's Play the Evaluation Game Again — 2**

```
h2 :: String \rightarrow (Int, Char)
h2 str = (sum (map ord (notOccCaps str)), head str)
```

```
notOccCaps :: String -> String
notOccCaps str = filter ('notElem' str) ['A' .. 'Z']
```

```
q h = fst (h "") : [limit]
```
#### **Then:**

```
g h2
= fst (h2 "") : [limit]
= fst (sum (map ord (notOccCaps "")), head "") : [limit]
= sum (map ord (notOccCaps "")) : [limit]
= …
= 2015 : [limit]
= [2015, 100]
```
SE3E03, 2006 2.76

## map **and** filter

<sup>225</sup>

```
map :: (a \rightarrow b) \rightarrow ([a] \rightarrow [b])map f [] = []
map f(x:xs) = f(x: max f xs)
```
filter ::  $(a \rightarrow Bool) \rightarrow ([a] \rightarrow [a])$ filter  $p \mid l = l$ filter  $p(x : xs) = if p x then x : rest else rest$ where  $rest = filter p xs$ 

These functions could also be defined via list comprehension:

map  $f(x) = [f(x \mid x \le -xs)]$ filter  $p$  xs =  $[x \mid x \leq x, p x]$ 

#### **Examples:**

map  $(7 \times) [1 \dots 6] = [7, 14, 21, 28, 35, 42]$ filter even  $[1.. 6] = [2, 4, 6]$ 

SE3E03, 2006 2.93

## **Operator Sections**

• Infix operators are turned into functions by surrounding them withparentheses:

$$
(+) 2 3 = 2 + 3
$$

• This is necessary in type declarations:

 $(+)$  :: Int -> Int -> Int - − not the "natural" type of  $(+)$ (:) ::  $a \rightarrow [a] \rightarrow [a]$  $(++)$  :: [a] -> [a] -> [a]

• It is also possible to supply only one argumen<sup>t</sup> (which has to be an atomicexpression):

 $(2 +) 3 = 2 + 3 = (+ 3) 2$  $(8,3)$   $(2.5)$  =  $8.3$   $(2.5)$  =  $(2.5)$   $8.3$  $(7 : )$   $\begin{bmatrix} 1 & = & 7 & : \end{bmatrix}$  = (:  $\begin{bmatrix} 1 & 2 & * \end{bmatrix}$  $((2^117) :) (16:[]) = (2^117) : 16 : [] = (: (16:[])) (2^117)$ 

## **Curried Functions**

• **Function application associates to the left**, i.e.,

 $f \times y = (f \times) y$ 

• Multi-argument functions in Haskell are typically defined as **curried** function, i.e., "they accep<sup>t</sup> their arguments one at <sup>a</sup> time":

cylVol r h =  $pi$  :: Double) \* r \* r \* h

Since the right-hand side,  $r$ , and  $h$  obviously all have type  $\mathtt{Double},$  we have;

<sup>242</sup>

(cylVol r) :: Double -> Double

:: Double -> (Double -> Double)

• **Function type construction associates to the right**, i.e.,

```
a \rightarrow b \rightarrow c = a \rightarrow (b \rightarrow c)
```
SE3E03, 2006 2.79 <sup>228</sup>

#### **Type Inference Examples**fst  $:: (a,b) \rightarrow a$ fst  $(x,y) = x$ fst ('c', False) :: Char ["hello", fst  $(x, 17)$ ]  $\Rightarrow$  <sup>x</sup> :: String f p = limit + fst p  $\Rightarrow$  $p :: (Int,a)$  $f$  :: (Int,a) -> Int q  $h = fst$  ( $h$  "") : [limit] ⇒h :: String  $\rightarrow$  (Int, a)  $q$  :: (String -> (Int,a)) -> [Int] **"Partial Application"**Let values with the following types be given: $f \,::\, a \,{\to}\, b \,{\to}\, c$ x :: <sup>a</sup>y :: <sup>b</sup>The type of f is the function type  $a \rightarrow (b \rightarrow c)$ , with • argument type a, • result type  $b \to c$ . Therefore, we can apply  $f$  to  $x$  and obtain:  $(f x) :: b \rightarrow c$ The application of <sup>a</sup> "two-argument function" to <sup>a</sup> single argumen<sup>t</sup> is <sup>a</sup> "one-argument function", which can then be applied to <sup>a</sup> second argument: $(f x) y :: c = f x y$

 $g$  :: ( String  $\rightarrow$  ( Int, a))  $\rightarrow$  [ Int]

 $k$  :: Int  $\rightarrow$  String  $\rightarrow$  ( Int , String )

 $g h = f$ st  $(h<sup>**</sup>) : [$  limit]

#### **Turning Functions into Infix Operators**

Surrounding <sup>a</sup> function name by **backquotes** turns it into an infix operator.

**Frequently used examples** (not the "natural" types throughout):

```
div, mod, max, min :: Int -> Int -> Int
elem :: Int -> [Int] -> Bool
```
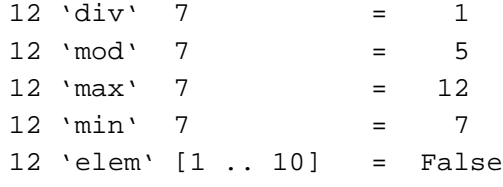

 $=$  fst (  $k$  3 "") : [ limit ]  $=$  fst  $(3 * (length "" + 1),$  unwords  $($  replicate  $3 "")) : [$  limit  $]$  $= (3 * (length "" + 1)) : [limit]$  $= (3 * (0 + 1)) : [$  limit] = (3 <sup>∗</sup> <sup>1</sup>) : [ limit ]  $= 3 : [$  limit  $]$ = [3, 100]

k n str =  $(n * (length str + 1),$  unwords (replicate n str))

SE3E03, 2006 2.105

 $g(k3)$ 

#### **Operations on Functions**

5 and the contract of the contract of the contract of the contract of the contract of the contract of the contract of the contract of the contract of the contract of the contract of the contract of the contract of the cont

**Partial Application — Example**

 $id$  :: a -> a  $-$  dentity function id  $x = x$ (.) ::  $(b \rightarrow c) \rightarrow (a \rightarrow b) \rightarrow (a \rightarrow c)$  – function composition  $(f \cdot q) x = f (q x)$ flip ::  $(a \rightarrow b \rightarrow c) \rightarrow (b \rightarrow a \rightarrow c)$  -- argument swapping flip  $f$   $x$   $y$  =  $f$   $y$   $x$ curry ::  $((a, b) \rightarrow c) \rightarrow (a \rightarrow b \rightarrow c)$  – currying curry  $q \times y = q (x,y)$ uncurry ::  $(a \rightarrow b \rightarrow c) \rightarrow ((a,b) \rightarrow c)$ uncurry  $f(x,y) = f(x, y)$ 

SE3E03, 2006 2.116

## **Defining Functions Over Lists by Pattern Matching**

**6** 6

Some functions taking lists as arguments can be defined directly via **patternmatching**:

```
null\begin{array}{ll} \mathcal{U} & \cdots & \mathcal{I} \ \mathcal{V} & \mathcal{I} \end{array} \hspace{-2mm} \mathcal{V} \rightarrow \mathit{Bool}null [ ] = True
null ( x : xs ) = Falseheadd :: [a] \rightarrow a
 head (x : xs) = xtaill :: [a] \rightarrow [a]
 tail (x : xs) = xs
```
(head and tail are **partial functions** — both are undefined on the empty list.)

**Exercise (***necessary!***):** Copy only the definitions to <sup>a</sup> sheet of paper, and theninfer the types yourself!

#### **Unfolding Definitions**

<sup>293</sup>

**Defining Functions Over Lists by Structural Induction**

Many functions taking lists as arguments can be defined via **structural induction**:

length $\stackrel{\textup{h}}{=} \begin{array}{cc} : & [a] \rightarrow \textup{Int} \end{array}$ length [ ] = 0  $length ( x : xs ) = 1 + length xs$  $(+)$  :: [a]  $\rightarrow$  [a]  $\rightarrow$  [a]  $[ ]$  + ys = ys  $(x : xs) + ys = x : (xs + ys)$  $x$  'elem'  $\lceil \cdot \rceil$  **False**<sup>x</sup> 'elem' ( y : ys ) = <sup>x</sup> <sup>≡</sup> <sup>y</sup> || <sup>x</sup> 'elem' ys concat  $\colon$  [ [ a ] ]  $\to$  [ a ]  $concat$  []  $= [ ]$  $concat ( xs : xss) = xs + concat xss$ sum  $\begin{bmatrix} 1 & 0 \\ 0 & 0 \end{bmatrix}$ sum  $(x : xs) = x + sum xs$ product  $[$  ]  $=$  $= 1$  $product(x : xs) = x * product xs$ 

(All these functions are in the standard prelude.)

SE3E03, 2006 2.137 286 <u>ра</u>познати в общество в общественность производительность производительность и с 286 различных с 286 различных с 286 различных с 286 различных с 286 различных с 286 различных с 286 различных с 286 различных с 286 раз

## **Exercise: Positional List Splitting**

• take  $:: Int \rightarrow [ a] \rightarrow [ a]$ 

take, applied to a  $k$  :: Int and a list  $xs$ , returns the longest prefix of  $xs$  of elements that has no more than  $k$  elements.

• drop  $::$   $Int \rightarrow [a] \rightarrow [a]$ 

*drop*  $k$  *xs* returns the suffix remaining after *take*  $k$  *xs*.

#### **Laws:**

• take  $k$  xs  $+$  drop  $k$  xs  $=$  xs

• length ( take  $k$  xs)  $\leq k$ 

**Note:** splitAt k xs = ( take k xs, drop k xs)

A simple definition:limit = 10 ^ 2 Expanding this definition: $4 * (limit + 1)$ = <sup>4</sup> \* ((10 ^ 2) <sup>+</sup> 1)= …

Another definition:

 $concat = foldr (+) [ ]$ Expanding this definition:concat [ [1,2,3] , [4,5] ] $= ($  foldr  $( + )$  [ ]  $)$  [ [1,2,3], [4,5]] = …

SE3E03, 2006 2.147

#### **Guarded Definitions**

296 година в село в 1996 година в 1996 година в 1996 година в 1996 година в 1996 година в 1996 година в 1996 г<br>После 1996 година в 1997 година в 1997 година в 1997 година в 1997 година в 1997 година в 1997 година в 1997 г

sign x  $|x > 0 = 1$  $x == 0 = 0$  $x < 0 = -1$ choose  $::$  Ord  $a \Rightarrow (a, b) \rightarrow (a, b) \rightarrow b$  $choose(x, v) (y, w)$ | $\begin{array}{rcl} \begin{array}{cccc} \vert x > y & = & v \end{array} \end{array}$  $\begin{array}{cccc} | & x < y & = w \\ \end{array}$ | *otherwise = error* "I cannot decide!"

If no guard succeeds, the next pattern is tried:

 $= 5 : 6 : [$ ]  $= [5, 6]$ 

take <sup>0</sup> \_ <sup>=</sup> [ ] take  $k \_ \mid k < 0 =$  error "take: negative argument" take k [ ] <sup>=</sup> [ ] take  $k$   $(x : xs) = x : take (k - 1)$  xs take  $2 \, [5, 6, 7]$  $=$  take 2 (5 : 6 : 7 : [ ]) = 5 : take (2 − 1) (6 : 7 : [ ])  $= 5 :$  take 1  $(6 : 7 : []$  $= 5 : 6 : \text{take } (1 - 1) (7 : []$  $= 5 : 6 : \text{take } 0 (7 : [])$